# Графический дизайнер

# **9 Практикум**

Продолжительность курса: 12 месяцев 12+ проектов в портфолио

4

### 9

10

#### 3 недели

- Что тебя ждёт во время обучения
- . Процесс обучения, когда ты взрослый
- Как устроена визуальная коммуникация •
- Как развивать насмотренность •
- Портрет аудитории и мудборд

3

#### 3 недели

- Основы типографики
- Дизайн и текст
- Работа с брифом заказчика

7 8

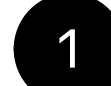

• Цвет

#### 3 недели

- Поиск и стилизация изображений
- Дизайн-мышление

#### 3 недели

- Векторная графика в Adobe Illustrator
- Иконки и паттерны
- Стилизация иллюстраций
- Работа с командой

- Лендинги и вайрфремы
- Создание ресайзов и адаптивов
- 
- Как поставить ТЗ подрядчику

#### 3 недели

- Работа с растровой графикой в Adobe Photoshop
- Создание презентаций
- Работа с диджиталформатами

#### 3 недели

- Основы брендинга и фирменного стиля
- Брендбук
- Визуальная концепция
- Логотип и знак

#### 3 недели

#### 3 недели

- Носители фирменного стиля
- Как разрабатывать мерч
- Создание мокапов
- Презентация решения заказчику

2

6

#### 3 недели

- Основы композиции
- Сетки в дизайне
- Аргументация решений

- Композиция в типографике
- Вёрстка одностраничных макетов
- Предпечатная подготовка
- Поиск идеи

#### 3 недели

#### каникулы

каникулы

### каникулы

12

и создание портфолио

#### 3 недели

- Анализ информации и критическое мышление
- Работа с графиками и таблицами
- Инфографика и способы визуализации данных
- Новые технологии в работе дизайнера

#### каникулы 13 • Теория анимации • Основы AfterEffects • Анимация в Figma • Самопрезентация 3 недели • Создание лендинга • Оформление мероприятия • Айдентика для бренда 4 недели 14 • Основы UX и веб-дизайна • Tilda • Основы маркетинга для дизайнера • Основы арт-дирекшена 3 недели Дипломный проект

11

- Введение в InDesign
- Особенности многостраничных изданий
- Верстка многостраничного издания в InDesign
- Предпечатная подготовка многостраничного издания

#### 1 спринт Аудитория и визуальная коммуникация

Погружение в процесс обучения в Практикуме, после которого перейдём к основам визуальной коммуникации. Вы узнаете, как развивать насмотренность, где и как искать референсы и идеи. А также разберётесь, как составить портрет целевой аудитории, и соберёте мудборд.

- Что тебя ждёт во время обучения
- Процесс обучения, когда ты взрослый
- Как устроена визуальная коммуникация
- Как развивать насмотренность
- Портрет аудитории и мудборд

#### 2 спринт Композиция и сетки

Вы узнаете, что такое композиция и как её выстроить с помощью сетки. А также как правильно объяснять свои решения и работать с критикой.

- Основы композиции
- Сетки в дизайне
- Аргументация решений

### 3 спринт Основы типографики и работа с текстом

В этом спринте вы погрузитесь в работу с текстом: научитесь

#### 3 недели

3 недели

выделять цели и задачи, выстраивать структуру. Мы расскажем, что такое кегль, интерлиньяж, длина строки, уровни типографики, шрифтовая лицензия и как всем этим пользоваться при разработке дизайна. Также вы разберётесь с тем, как составить бриф и как согласовать с клиентом техническое задание.

- Основы типографики
- Дизайн и текст
- Работа с брифом заказчика

#### 4 спринт Работа с цветом и изображениями

В этом спринте вы узнаете всё про цвет. Научитесь подбирать качественные изображения и фотографии под задачу и настроение проекта, узнаете, как не нарушить авторские права, а также дорабатывать изображения: делать цветокоррекцию, кадрирование, составлять коллаж. Отдельно поговорим про дизайн-мышление.

- Цвет
- Поиск и стилизация изображений
- Дизайн-мышление

Каникулы

#### 5 спринт Векторная графика и работа с иллюстрациями

Начнём погружение в специализацию «Графический дизайнер». Познакомимся с программой Adobe Illustrator для работы с векторной графикой. Расскажем, что такое иконка, обсудим её задачи. Разберём создание бесшовных паттернов в Adobe Illustrator и стилизацию иллюстраций, а также создание серии из разрозненных изображений. Затем расскажем всё о работе дизайнера в команде.

- Векторная графика в Adobe Illustrator
- Иконки и паттерны
- Стилизация иллюстраций
- Работа с командой

#### 6 спринт Композиция в типографике и предпечатная подготовка

Расскажем о принципах композиции в типографике и вёрстке афиш, плакатов и листовок. Также научим готовить макеты к печати и общаться с типографией. Поговорим о том, что такое креативная идея, зачем она нужна, какие дизайнерские задачи можно решить с её помощью, а также научим использовать механики поиска идей, применять их в работе и оценивать готовые идеи.

- Композиция в типографике
- Вёрстка одностраничных макетов
- Предпечатная подготовка
- Поискидеи

3 недели

3 недели 7 спринт Растровая графика и дизайн социальных сетей В этом спринте остановимся на особенностях работы с digitalформатами: от рекламного баннера до обложки любимого подкаста. Расскажем, как сделать качественную презентацию, поработаем с растровой графикой в Adobe Photoshop. • Работа с растровой графикой в Adobe Photoshop • Создание презентаций • Работа с диджитал-форматами Каникулы 8 спринт 3 недели Брендинг и визуальная концепция Расскажем, как дизайн помогает брендам коммуницировать с аудиторией, что такое фирменный стиль, как составлять и читать брендбук. Покажем, как строится визуальная концепция и как разработать такие элементы, как логотип и фирменный знак. • Основы брендинга и фирменного стиля • Брендбук • Визуальная концепция • Логотип и знак

#### 9 спринт Носители фирменного стиля и создание мерча

Начнём с того, какие бывают носители фирменного стиля и как подобрать самый подходящий. Затем расскажем, что такое мерч, покажем качественные примеры и кейсы их создания, научим его разрабатывать и презентовать свои идеи на мокапах. В блоке по развитию софтскилов расскажем всё о том, как подготовиться к презентации проекта и успешно провести её.

- Носители фирменного стиля
- Как разрабатывать мерч
- Создание мокапов
- Презентация решения заказчику

#### 10 спринт

#### Лендинги, адаптивы и анимация в Figma

Расскажем, что такое лендинг, чем он полезен и как варфреймы помогают в создании лендингов. Покажем, как адаптировать сайты и прототипы под разные размеры и платформы.

Вы узнаете всё о работе с подрядчиками: в каких случаях дизайнер может с ними работать, как оценить качество портфолио потенциального подрядчика и понять, подходит ли он. Также научим составлять техническое задание и расскажем, как выстраивать коммуникацию с исполнителем.

- Лендинги и вайрфреймы
- Создание ресайзов и адаптивов
- Как поставить ТЗ подрядчику

3 недели

### Спринт 11 Вёрстка многостраничных изданий

Этот спринт посвящён работе с печатными многостраничными изданиями в программе InDesign. Расскажем, что это за программа и как начать работу в ней, из чего состоит многостраничное издание и как композиция и сетки помогут в процессе вёрстки. Изучим особенности подготовки макета к печати и сверстаем своё первое издание в финале спринта.

- Введение в InDesign
- Особенности многостраничных изданий
- Вёрстка многостраничного издания в InDesign
- Предпечатная подготовка многостраничного издания

#### Спринт 12 Инфографика

Вы узнаете, как дизайнеру работать с информацией, проверять данные, критически и аналитически подходить к работе, как создавать понятную инфографику и графики. Обсудим, как новые технологии и нейросети могут помочь дизайнеру: chatGPT, Midjourney, онлайн-сервисы для создания 3D. В конце спринта создадим презентации с инфографикой.

- Анализ информации и критическое мышление
- Работа с графиками и таблицами
- Инфографика и способы визуализации данных
- Новые технологии в работе дизайнера

3 недели

#### Спринт 13 Анимация

В этом спринте мы расскажем про историю и принципы анимации< Вы узнаете, как создавать простую анимацию в Figma и более сложную в Adobe AfterEffects< Затем поговорим про дизайнерское портфолио и самопрезентацию< В финальном проекте спринта будем создавать анимационную заставку;

- Теория анимации
- i Основы AfterEffect
- Анимация в Figma
- i Самопрезентация и создание портфолио

#### Спринт 14 Основы Tlda, UX и веб-дизайна

Итоговая большая работа, которая станет главным проектом в портфолио и поможет при трудоустройстве< Будет три больших задачи на выбор. Что покажется интереснее, тому и будет посвящена твоя дипломная работа. Все задачи разные, каждая охватывает какоето определённое направление работы графического дизайнера.

В этом спринте мы покажем, в каких ещё направлениях может развиваться графический дизайнер< Познакомим с веб-дизайном и научим создавать лендинги с помощью Tilda. Вы узнаете, как дизайн соприкасается с маркетингом и какие особенности важно знать об этом дизайнеру< В блоке «Основы арт-дирекшена» расскажем, как планировать и реализовывать работу над большим проектом с командой дизайнеров или при помощи искусственного интеллекта;

- Основы UX и веб-дизайна
- · Tilda
- Основы маркетинга для дизайнера
- Основы арт-дирекшена

3 недели

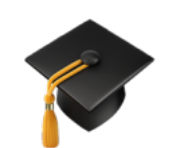

## Дипломный проект

Диплом 3. Айдентика для бренда Диплом 1. Создание лендинга Диплом 2. Оформление мероприятия

### Фриланс-трек

Цель программы — помочь студенту выйти на рынок фриланса максимально конкурентоспособным и подготовленным. Вы научитесь вести коммуникацию с заказчиком, формировать стоимость первых работ, оформлять социальные сети, защищать себя от недобросовестных клиентов.

### Карьерный трек

Здесь наша команда HR-экспертов поможет подготовить всё необходимое для эффективного поиска работы. Вы научитесь составлять резюме, писать сопроводительные письма, а также проходить собеседования. Вам предстоит предстоит проделать весь путь: от поиска вакансий и первого тестового задания до интервью и приглашения на работу.

Оба трека — бесплатные бонусы для студентов курса. Можно выбрать один или совсем отказаться от прохождения.

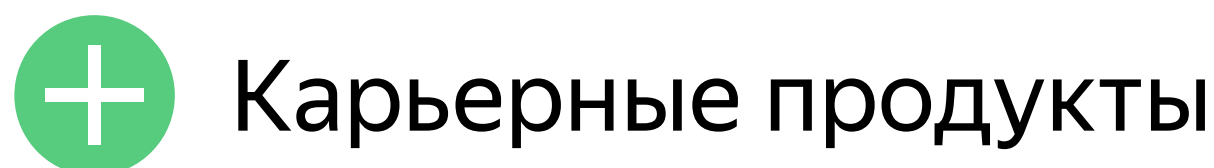

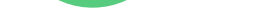

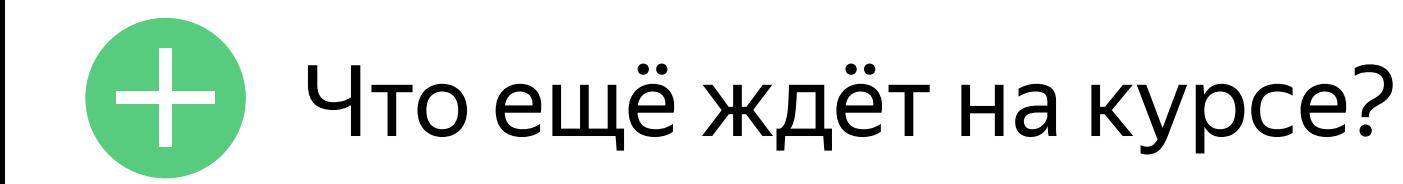

### Вебинары

В каждом спринте, то есть каждые три недели, запланированы 2–3 групповые онлайн-встречи: обучающие воркшопы, вебинары, разборы работ и консультации. Программа консультаций может корректироваться в зависимости от пожеланий группы студентов.

### Мини-проекты, задачник и тренажёр насмотренности

Помимо финальных проектов, будет много небольших практических заданий с пошаговыми инструкциями. Они помогут отработать и закрепить навыки. Дополнительные подборки материалов и интерактивные задания прокачают твою насмотренность и научат замечать дизайн повсюду.

### Хакатоны и групповые проекты

Отдельный упор делается на развитие софтскилов (все аспекты общения с клиентами и подрядчиками: от начала до завершения проекта), а также на работу в команде. Поработаете со студентами из группы и других направлений Практикума.